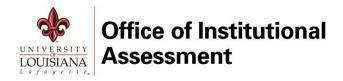

# 2018-2019 ASSESSMENT CYCLE

LiveText User Guide

#### ASSESSMENT IN LIVE TEXT

The primary purpose of assessment is to use data to inform decisions and improve programs (student learning) and departments (operations). This is a continuous process of defining goals and expectations, collecting results, analyzing data, comparing current and past results and initiatives, and making decisions based on these reflections. This manual will assist Assessment Coordinators in creating and maintaining assessment plans in the LiveText Assessment Insight System (AIS).

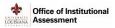

# Table of Contents

| Checklist for 2018-2019                    | 2  |
|--------------------------------------------|----|
| Getting Started                            | 3  |
| How to Edit                                | 5  |
| Tab 1: Mission (due 12/3/18)               | 6  |
| Tab 2: Assessment Plan (due 12/3/18)       | 7  |
| Tab 3: Results & Improvements (Due 9/6/19) | 12 |
| Tab 4: Reflection (Due 9/6/19)             | 14 |
| List of Assessment Measures                | 15 |
| List of Improvement Types                  | 15 |
| Additional Resources                       | 15 |
| Rubric: Assessment Plan                    | 16 |
| Rubric: Assessment Results                 | 17 |

## Checklist for 2018-2019

### What's due by December 3, 2018?

### On the Mission tab:

- ✓ College / VP-area mission statement
- ✓ Program / department mission statement

#### On the Assessment Plan tab:

- ✓ Between 3-7 goals, with at least one assessment measure and one criterion per goal
- ✓ Responses to the assessment narrative questions

### What's due by September 6, 2019?

On the Results & Improvements tab, for each assessment measure:

- ✓ Met/not met
- ✓ Narrative of findings (explanation and analysis of results)
- ✓ Improvement type and improvement narrative (for all measures, regardless of met/not met status)

#### On the Reflection tab:

✓ Responses to the five reflection questions

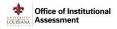

## **Getting Started**

#### **Request a LiveText User Account**

- 1. To request a user account, email <u>assessment@louisiana.edu</u> with your name, ULID, preferred email address, and a list of the entities (programs or departments) for which you need access.
- 2. Once the account has been created, you will receive an email from <a href="mailto:support@livetext.com">support@livetext.com</a> titled "[BULK] University of Louisiana Lafayette requests that you complete your Live Text registration." Follow the directions in the email to activate your Live Text account.
- 3. Once your account has been activated, you will receive a confirmation email from support@livetext.com
  titled "Welcome to LiveText Activation Confirmation."

#### Forgot Username or Password?

- To obtain a new Password, go to <u>https://www.livetext.com/misk5/forgot</u>, enter your email address and click Continue.
- 2. To receive a reminder about your Username, go to <a href="https://www.livetext.com/misk5/forgot">https://www.livetext.com/misk5/forgot</a> and click I forgot my Username.

#### How to Log In

- 1. Go to <u>https://www.livetext.com</u> and click Login.
- 2. Enter Username and Password, and click **Sign In**. The *Dashboard* screen appears.
- 3. On the Dashboard screen (shown below), click **AIS**. The AIS screen appears.

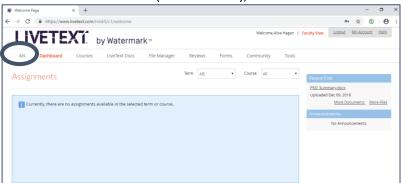

4. On the AIS screen (shown below), all templates which have been distributed to you appear.

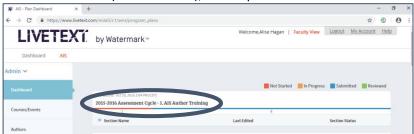

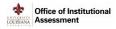

#### Select a Template

- 1. From the AIS screen, locate the template you want to work on (2018-2019 Assessment Cycle).
- Click the arrow under the template title next to Section Name. Details of three columns appear: Section Name (Mission, Assessment Plan, Results & Improvements, and Reflection), Last Edited, and Section Status (Not Started, In Progress, Submitted, Reviewed).

| 2017-2018 Assessment Cycle - 1. AIS Author Train | ning !      |                |
|--------------------------------------------------|-------------|----------------|
|                                                  | 4           |                |
| Section Name                                     | Last Edited | Section Status |
| Mission (due 12/4/17)                            |             | Not Started    |
| ssessment Plan (due 12/4/17)                     |             | Not Started    |
| Results & Improvements (due 9/15/18)             |             | Not Started    |
| Reflection (Due 9/15/18)                         |             | Not Started    |

3. Click on a section to get started. The template will open in whichever Tab (section) was selected.

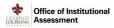

## How to Edit

#### **Editing Text Fields**

All text fields throughout the template can be edited by clicking within the text field and typing. Click **Save** to capture all edits.

Editing Goals, Measures, or Criterion

To edit Goals, Measures, or Criterion (all located in the Assessment Plan tab), hover the mouse within the Goal section. Notice that a blue line surrounds the area and two icons display in the upper right corner. Click the "pencil" icon to edit any of these sections in a new screen. Once all edits have been made on the "Edit Assessment List" screen, click **Save**.

#### **Editing Results and Improvements**

To edit Results and Improvements on Tab 3, hover the mouse within the Assessment Measure section. Notice that a dotted grey line surrounds the area. Left click into the area to edit the findings and improvement narratives in a new screen. Once all edits have been made on the "Edit Assessment List Findings for the Assessment Measure Level" screen, click **Save**.

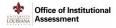

## Tab 1: Mission (due 12/3/18)

#### About the Mission Tab

The Mission tab captures University mission, values, and vision statements, as well as mission statements of College/VP-area and Department/Program. To complete this tab, follow one of the paths below:

- If Mission tab was completed in the previous assessment cycle (2017-2018), follow the Import Mission from Last Cycle directions below.
- If Mission tab was <u>not</u> completed in the previous assessment cycle (2017-2018), follow the Enter New Mission Statement directions below.

#### Import Mission from Last Cycle

- 1. Click the Mission (due 12/3/18) tab.
- 2. Review University Mission, University Values, and University Vision (pre-populated).
- 3. Click the **Import from Last Cycle** button.

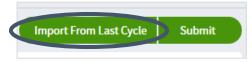

4. On the Import Section screen, click **OK**. The import will overwrite any data entered in the current section.

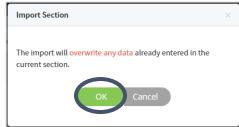

- 5. Review the imported text, and revise as needed.
- 6. Optional. Click the Select File button to add attachments.
- 7. To save and submit Tab 1, follow the Save and Submit directions (page 6).

#### **Enter New Mission Statement**

- 1. Click Mission (due 12/3/18) tab.
- 2. Review University Mission, University Values, and University Vision (pre-populated).
- 3. Enter mission statement for College/VP-area. If none available, write "None available in 2018-2019."
- 4. Enter mission statement for Program/Department, which concisely defines the purpose, functions, and key constituents. If none available, write "None available in 2018-2019."
- 5. Optional. Click the Select File button to add attachments.
- 6. To save and submit Tab 1, follow the **Save and Submit** directions (page 6).

#### Save and Submit

- 1. Click **Save** to save your work (you can return later to make edits) and return to the AIS screen. Note the new status change for this section from "Not Started" (red) to "In Progress" (orange).
- When all fields are completed and no additional changes are expected, click the Submit button then click either Save or Back to return to the AIS screen. Note the new status change for this section from "In Progress" (orange) to "Submitted" (blue).

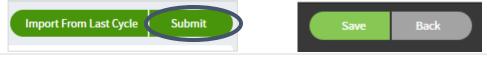

6 | 2018-2019 Assessment Cycle

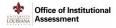

## Tab 2: Assessment Plan (due 12/3/18)

## About the Assessment Plan Tab

The Assessment Plan tab identifies Standards/Outcomes, Goals/Objectives, Assessment Measures, Criterion for Success, and the Program/Department Assessment Narrative. To complete this tab, follow one of the paths below:

- If the Assessment Plan tab was completed in previous assessment cycle (2017-2018), follow the Import Assessment Plan from Last Cycle directions below.
- If the Assessment Plan tab was <u>not</u> completed in the previous assessment cycle (2017-2018), follow the Enter New Assessment Plan directions below.

#### Import Assessment Plan from Last Cycle

- 1. Click the Assessment Plan (due 12/3/18) tab.
- 2. Click the Import from Last Cycle button.

| Import From Last Cycle | Submit |
|------------------------|--------|
|                        |        |

On the Import Section screen, click **OK**. The import will overwrite any data entered in the current section.

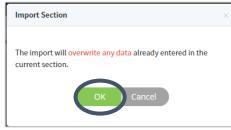

- 5. Review the imported text, and revise as needed. Pay attention to the following, making sure they reflect the current assessment plans of the Program/Department:
  - a. Standards/Outcomes
  - b. Goals/Objectives
  - c. Assessment Measures
  - d. Criterion
- 6. Respond to the Program/Department Assessment Narrative prompt.

| Program / Department Assessment Narrative                                                                                                    |                                                                                                    |
|----------------------------------------------------------------------------------------------------|----------------------------------------------------------------------------------------------------|
| The primary purpose of assessment is to use data to inform decisions and improve prog<br>(operations); this is an on-going process of defining goals and expectations, collecting re<br>and past results and initiatives, and making decisions based on these reflections. In the<br>department's overall plan for improving student learning and/or operations (the "asses<br>1) What strategies exist to assess the outcomes?<br>2) What does the program/department expect to achieve with the goals and objectives i<br>3) How might prior or current initiatives (improvements) influence the anticipated outco<br>4) What is the plan for using data to improve student learning and/or operations?<br>5) How will data be shared within the Program/Department (and, where appropriate, th | esults, analyzing data, comparing current<br>space below, describe the program's or<br>sment plan"). Consider the following:<br>identified above?<br>omes this year? |
| Assessment Process                                                                                                    |                                                                                                    |

7. To save and submit Tab 2, follow the **Save and Submit** directions (page 11).

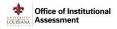

#### Enter New Assessment Plan

- 1. Click the Assessment Plan (due 12/3/18) tab.
- 2. Notice the two green buttons:
  - a. Select Standards/Outcomes
  - b. +Create Assessment List

| Additional Standards/Outcomer | Select Standards/Outcomes |
|-------------------------------|---------------------------|
| Identifie                     | r                         |
|                               | You have not selected a   |
| + Create Assessment List      |                           |

#### SELECT STANDARDS/OUTCOMES

Standards/Outcomes can be used by programs 1) who want to link goals/objectives to standards provided by their accrediting board, or 2) with direct links to the UL Lafayette strategic plan.

1. Click the **Select Standards/Outcomes** button. The *Standard/Outcome Selector* window displays.

| Standard/Outc | ome Selector    |   |     |           |   |                                    |          |
|---------------|-----------------|---|-----|-----------|---|------------------------------------|----------|
| Set Library   | All Sets (1367) | T | Set | All       | Ţ | Search by Identifier, Keyword or L | Q Search |
|               | Identifier      |   | Des | scription |   | Selected                           | <b>^</b> |

- 2. When selecting standards set by
  - a. Accrediting bodies:
    - i. Set Library > Live Text Sets
    - ii. Set > select appropriate accreditation board
    - iii. Click Search
  - b. UL Lafayette Strategic Plan:
    - i. Set Library > LA University of Louisiana at Lafayette
    - ii. Set > select appropriate Strategic Imperative set
    - iii. Click Search
- 3. Click the box next to the standard(s) to incorporate it into the assessment plan.

| Set Library                   | LA: University of Louis | siana Lafayett 🔻                                                | Set        | Student SI                                                                                  |
|-------------------------------|-------------------------|-----------------------------------------------------------------|------------|---------------------------------------------------------------------------------------------|
|                               | Identifier              |                                                                 | Des        | cription                                                                                    |
| 🗌 Student                     | SI.Student SI 1         |                                                                 |            | standing students (undergraduate<br>htraditional; transfer and returning                    |
| Student                       | SI.Student SI 1.KPI 1   | Implement and sustain s students.                               | tudent si  | upport to retain and graduate                                                               |
| 😪 Student                     | SI.Student SI 1.KPI 2   |                                                                 |            | ntial undergraduate and graduate<br>ty and enhances the university                          |
| Student                       | SI.Student SI 1.KPI 3   |                                                                 | educatio   | nt enrollment and progression in<br>n curricula, including strengthening<br>ınity colleges. |
| Student SI.Student SI 1.KPI 4 |                         | Improve student success through engagement in high impact pract |            | engagement in high impact practices.                                                        |
| Student                       | SI.Student SI 1.KPI 5   | Expand and enhance inc                                          | entives fo | or graduate students                                                                        |

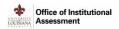

4. When complete, click **Save**. The selected Standards/Outcomes will appear on the **Assessment Plan** tab.

| itandards/Outcomes           |                                                                                                    |        |
|------------------------------|----------------------------------------------------------------------------------------------------|--------|
| Identifier                   | Description                                                                                                    |        |
|                              | There are no standards/outcomes                                                                                                    |        |
| dditional Standards/Outcomes | and-Outcomes                                                                                                    |        |
| Identifier                   | Description                                                                                                    | Action |
| ABET-ETAC-2015.GC.2          | PROGRAM EDUCATIONAL OBJECTIVES: The program must have published program educational adjectives that<br>are consistent with the musican of the institution, the media of the program's variance constitutencies, and there<br>criteria, The must be a documental, systematicity dividual, and diffutive program, hereining arguma<br>constitutencies, for the periodic review of these program educational depictives that ensures they remain<br>constitutencies, for the periodic review of these program educational depictives that ensures they remain<br>constitutencies. The must be additionalism, the program constitutencies with the criterian. | đ      |
| ABET-ETAC-2015.PC.1.3.B-b    | Technical appricin hunging added depth is a minimum of three subject areas chearn from manufacturing,<br>processes, which design and modification, engineering materials, electron mechanical devices and controls,<br>industrial appractions, and system exploreming including the appreciation of the regimering design, cycle and<br>the system file cycle relating to the manufacture and maintenance of aeronautical/aerospace whicles and their<br>components.                                                                                                    | Ĥ      |
| ABET-ETAC-2015.PC.1.3.B-c    | Expertise in applied physics having an emphasis in applied mechanics, plus added technical topics in physics<br>and other science principles appropriate to the program objectives.                                                                                                    | 8      |
| Student SLStudent SI 1.KPI 2 | Expand recruitment of high-potential undergraduate and graduate students, which embraces diversity and<br>enhances the university                                                                                                    | 8      |

NOTE: If your program has specific program goals, these can be pre-loaded to appear in the Set Library > LA University of Louisiana at Lafayette. Contact <u>assessment@louisiana.edu</u>.

+CREATE ASSESSMENT LIST

The +Create Assessment List button is used to add Goals/Objectives, Legends, Assessment Measures, and Criterion for Success.

1. Click the **+Create Assessment List** button. The *Create Assessment List* window displays.

| Create Assessment Lis  | st                                                                                                    |                                                                                                    |
|------------------------|----------------------------------------------------------------------------------------------------|----------------------------------------------------------------------------------------------------|
| Goal/Objective *       |                                                                                                    |                                                                                                    |
| Legends                | <ul> <li>O0 - Outcome/Objective (admin</li> <li>P0 - Program Objective (acader</li> <li>SLO - Student Learning Outcom</li> </ul> | nic units)                                                                                                    |
| Standards/Outcomes     | Identifier                                                                                                    | Description                                                                                                    |
|                        | ABET-ETAC-2015.GC.2                                                                                                    | PROGRAM EDUCATIONAL OBJECTIVES: The program must<br>have published program educational objectives that are<br>consistent with the mission of the institution, the needs of<br>the program's various constituencies, and these criteria.<br>There must be a documented, systematically utilized, and<br>effective process, involving program constituencies, for the<br>periodic review of these program educational objectives that<br>ensures they remain consistent with the institutional mission,<br>the program's constituents' needs, and these criteria. |
|                        | ABET-ETAC-2015.PC.1.3.8-b                                                                                                    | Technical expertise having added depth in a minimum of<br>three subject areas chosen from: manufacturing processes,<br>vehicle design and modification, engineering materials,<br>electro-mechanical devices and controls, industrial<br>operations, and systems engineering including the<br>appreciation of the engineering design cycle and the system<br>life cycle relating to the manufacture and maintenance of<br>aeronautical/aerospace vehicles and their components.                                                                                 |
| Assessment<br>Measures | Assessment Measure Pla<br>Criterion                                                                                              | ease select 🔹                                                                                                    |
|                        | Add new assessment measure an                                                                                                    | d criterion                                                                                                    |

2. Enter Goal/Objective (required).

| Goal/Objective * | Students will understand and use the fundamental principles of the science of computation including those of algorithm analysis, software design, operating systems, and database. |  |
|------------------|----------------------------------------------------------------------------------------------------|--|
|                  |                                                                                                    |  |

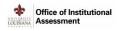

- 3. Select the appropriate Legend to identify the type of Goal/Objective:
  - OO-Outcome/Objective (administrative units)
  - PO-Program Objective (academic units)
  - SLO-Student Learning Outcome/Objective (academic units)

| Legends | OO - Outcome/Objective (administrative units)             |
|---------|-----------------------------------------------------------|
| 8       | PO - Program Objective (academic units)                   |
|         | SLO - Student Learning Outcome/Objective (academic units) |

4. *Optional.* If Standards/Outcomes were selected previously, they will automatically appear. Select which Standards/Outcomes this Goal/Objective links to.

| Standards/Outcomes |                           | consistent with the mission of the institution, the needs of<br>the program's various constituencies, and these criteria.<br>There must be a documented, systematically utilized, and<br>effective process, involving program constituencies, for the<br>periodic review of these program educational objectives that<br>ensures they remain consistent with the institutional mission,<br>the program's constituents' needs, and these criteria.                               |
|--------------------|---------------------------|----------------------------------------------------------------------------------------------------|
|                    | ABET-ETAC-2015.PC.1.3.B-b | Technical expertise having added depth in a minimum of<br>three subject areas chosen from: manufacturing processes,<br>vehicle design and modification, engineering materials,<br>electro-mechanical devices and controls, industrial<br>operations, and systems engineering including the<br>appreciation of the engineering design cycle and the system<br>life cycle relating to the manufacture and maintenance of<br>aeronautical/aerospace vehicles and their components. |
|                    | MBET-ETAC-2015.PC.1.3.B-c | Expertise in applied physics having an emphasis in applied<br>mechanics, plus added technical topics in physics and other<br>science principles appropriate to the program objectives.                                                                                                    |

5. In the Assessment Measures box, identify the Assessment Measure and Criterion (minimum of one for each Goal/Objective).

| Assessment<br>Measures | Assessment Measure | Please select v |
|------------------------|--------------------|-----------------|
|                        | Criterion          |                 |
|                        |                    |                 |

- a) Select an Assessment Measure from the drop-down list provided. If the intended measure does not appear in the list, select Other and enter a description when prompted. [NOTE: A list of Assessment Measures is provided at the end of this manual.]
- b) Type in the success criterion, which should explain in detail the measurement tool as well as the overall level of satisfactory performance on a Goal/Objective-Assessment Measure combination.

| Assessment<br>Measures | Assessment Measure | Direct - Capstone Assignment                                                                                                    |   |
|------------------------|--------------------|----------------------------------------------------------------------------------------------------|---|
|                        | Criterion          | The capstone assignment for our seniors occurs in Class Name /<br>Number. Students are expected to produce a project that will be | * |

 To include additional measures, click Add new assessment measure and criterion and repeat steps 5-6 as needed.

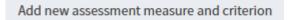

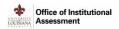

7. Click **Save** when complete. The **Assessment Plan** tab will update with your new entry.

|                             | Meetilier Description                                                                                                    |                                 |                                                                                                    |   |  |
|-----------------------------|----------------------------------------------------------------------------------------------------|---------------------------------|----------------------------------------------------------------------------------------------------|---|--|
|                             |                                                                                                    |                                 | There are no standards/outcomen                                                                                                    |   |  |
| istional Standards/Outcomes | Scient Standards University                                                                                                    |                                 |                                                                                                    |   |  |
| identifier                  |                                                                                                    |                                 | Description                                                                                                    |   |  |
| ABET-ETAC-2015.GC.2         |                                                                                                    | program's various c             | DRAL QUECTIVES: The program much have published program educational objectives that are consistent with the mission of the institution, the needs of the<br>simultaneous, and these criteria. There must be a documented, systematical valued, and effecting process, involving program constituencies, for the product<br>gran characterial objective that removes the promain constitution with the institutional mission, the program constituents are constituted as a<br>document of the constitution of the constitution o | 8 |  |
| mechanical devi             |                                                                                                    | mechanical devices              | so having added depth in a minimum of three subject areas chosen from: manufacturing processes, whicle design and modification, engineering materials, electro-<br>es and controls, industrial operators, and systems engineering including the approximation of the engineering distign cycle and the system life cycle relating to the<br>minimum cert destructuration controls and their composition.                                                                                                    |   |  |
| IBET-ETAC-2015.PC.1.3.B-c   | 4T-ETAC-2015 PC.1.3.B-c Expertise in app                                                                                                    |                                 | ed physics having an emphasis in applied mechanics, plus added technical topics in physics and other science principles appropriate to the program objectives.                                                                                                    |   |  |
| Create Assessment List      |                                                                                                    |                                 |                                                                                                    |   |  |
| Goal/Objective              | Students will understand and use the fun                                                                                                    | damental principles of the scie | nce of computation including those of algorithm analysis, software design, operating systems, and database.                                                                                                    |   |  |
| Legends                     | Real Studeen Learning Out                                                                                                    |                                 |                                                                                                    |   |  |
| Standarth/Outcomes          | nes. Identifier                                                                                                    |                                 | Description                                                                                                    |   |  |
|                             | ABET-ETAC-2015.PC.1.3.B-C                                                                                                    |                                 | Expertise in applied physics having an emphasis in applied mechanics, plus added technical topics in physics and other science principles appropriate to the program objectives.                                                                                                    |   |  |
| Assessment Measures         | Assessment Network Direct - Captions Assessment<br>Other The captions assignment for our senses means than the Network Solution is an expected to produce a project that will be evaluated on solvery derigs. A solver will be eased to reasoner them while the regard all<br>to exercise animalisms of the then dec projects of the theory of the theory of the theory of the theory of the theory of the theory of the theory of the theory of the theory of the theory of the theory of the theory of the theory of the theory of theory of the theory of theory of the theory of theory of the theory of theory of theory of theory of theory of the theory of theory of theory |                                 | tudents                                                                                                    |   |  |

- 8. To add additional elements of the Assessment List (specifically Goals/Objectives, Legends, Assessment Measures, and Criterion), repeat steps 1-7 as needed.
- 9. Respond to the **Program/Department Assessment Narrative** prompt.

| Program / Department Assessment Narrative                                                                                                    |
|----------------------------------------------------------------------------------------------------|
| The primary purpose of assessment is to use data to inform decisions and improve programs (student learning) and departments<br>operations); this is an on-going process of defining goals and expectations, collecting results, analyzing data, comparing current<br>and past results and initiatives, and making decisions based on these reflections. In the space below, describe the program's or<br>lepartment's overall plan for improving student learning and/or operations (the "assessment plan"). Consider the following:<br>by What strategies exist to assess the outcomes?<br>What strategies exist to assess the outcomes?<br>What obes the program/department expect to achieve with the goals and objectives identified above?<br>How might prior or current initiatives (improvements) influence the anticipated outcomes this year?<br>What is the plan for using data to improve student learning and/or operations? |
| Assessment Process                                                                                                    |
|                                                                                                    |
|                                                                                                    |

10. To save and submit Tab 2, follow the Save and Submit directions (page 11).

Save and Submit

- 1. Click **Save** to save your work (you can return later to make edits) and return to the AIS screen. Note the new status change for this section from "Not Started" (red) to "In Progress" (orange).
- When all fields are complete and no additional changes are expected, click the Submit button then click either Save or Back to return to the AIS screen. Note the new status change for this section from "In Progress" (orange) to "Submitted" (blue).

| Import From Last Cycle Submit | Save | Back |
|-------------------------------|------|------|
|                               |      |      |

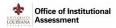

Tab 3: Results & Improvements (Due 9/6/19)

About the Results & Improvements Tab

The Goals/Objectives, Legends, Standards/Outcomes, and Assessment Measures identified in **Tab 2: Assessment Plan** will auto-populate into **Tab 3: Results & Improvements**. Within this tab, findings and improvement narratives will be recorded.

While "Import From Last Cycle" is available on Tab 3, it is not recommended to perform this function on this tab.

**Enter Results & Improvements** 

- 1. Click the Results & Improvements (Due 9/6/19) tab.
- 2. To add Findings for the Assessment Measure, click the **Assessment Measure / Criterion** box. The *Edit Assessment List Findings for the Assessment Measure level* window displays, with the Goal/Objective, Assessment Measure, and Criterion auto-populated.

|                                                                                                    | derstand and use the fundamental principles of the science of computation including those of                                                                                                    |
|----------------------------------------------------------------------------------------------------|----------------------------------------------------------------------------------------------------|
| algorithm analy                                                                                             | sis, software design, operating systems, and database.                                                                                                    |
| Assessment Mea                                                                                              | isure                                                                                                    |
| Direct - Capstor                                                                                            | e Assignment                                                                                                    |
| Criterion                                                                                                   |                                                                                                    |
|                                                                                                    | The capstone assignment for our seniors occurs in Class Name / Number. Students are expected to                                                                                                    |
|                                                                                                    | ct that will be evaluated on software design. A rubric will be used to measure their skills. We expect all<br>to score a minimum of 3 on the rubric (average). Because we have a small graduating class, we will |
|                                                                                                    | cts submitted in the Spring term. Two faculty will be responsible for reviewing these projects. been met                                                                                                    |
| /et?                                                                                                    | , , , , , , , , , , , , , , , , , , , ,                                                                                                    |
|                                                                                                    |                                                                                                    |
|                                                                                                    | ○ Not met                                                                                                    |
| 🔿 Met                                                                                                    | ○ Not met                                                                                                    |
| O Met                                                                                                    | ○ Not met                                                                                                    |
| 🔿 Met                                                                                                    | ○ Not met                                                                                                    |
| 🔿 Met                                                                                                    | ○ Not met                                                                                                    |
| ⊖ Met<br>Summary                                                                                            | Not met the assessment event                                                                                                    |
| Met Summary Attachments of                                                                                  |                                                                                                    |
| Met<br>Summary<br>Attachments of                                                                            | the assessment event<br>Maximum allowed file size is 1GB.                                                                                                    |
| <ul> <li>Met</li> <li>Summary</li> <li>Attachments of</li> <li>Select File</li> <li>mprovement N</li> </ul> | the assessment event<br>Maximum allowed file size is 1GB.                                                                                                    |

- 3. Select whether the Criterion was **Met** or **Not Met** by clicking the appropriate radio button.
- 4. Enter a detailed summary of results in the Summary field.
- 5. Attach any supporting documents relevant to the assessment event.
- 6. Click the Add new improvement narrative button (grey). The Improvement Narratives section appears.

| provement Narratives      |               |   |   |
|---------------------------|---------------|---|---|
| Improvement Type          | Please select | • | ť |
| Summary                   |               |   |   |
|                           |               |   |   |
| Add new improvement narra | tive          |   |   |

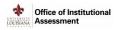

- 7. Select an Improvement Type from the drop-down list. [NOTE: A list of Improvement Types is provided at the end of this manual.]
- 8. Enter a Summary of the types of improvement that is being proposed for this Goal/Objective.
- 9. If additional Improvements are proposed, repeat steps 6-8 as needed.
- 10. Click **Save**. The information on the **Results & Improvements** tab will change colors (**Red** for Not Met and Green for Met) based on the selection in step 3.
- 11. Continue steps 2-10 for each Goal/Objective.
- 12. Click **Save** to save your work (you can return later to make edits) and return to the AIS screen. Note the new status change for this section from "Not Started" (red) to "In Progress" (orange).
- 13. When all fields are completed and no additional changes are expected, click the **Submit** button then click either **Save** or **Back** to return to the AIS screen. Note the new status change for this section from "In Progress" (orange) to "Submitted" (blue).

| Import From Last Cycle | Submit | Sa | ave | Back |
|------------------------|--------|----|-----|------|
|                        |        |    |     |      |

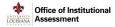

## Tab 4: Reflection (Due 9/6/19)

## About the Reflection Tab

The Reflection tab offers a series of questions designed to capture information about the assessment process.

While "Import From Last Cycle" is available on Tab 4, it is not recommended to perform this function on this tab.

**Enter Reflections** 

- 1. Click the **Reflection (due 9/6/19)** tab.
- 2. Answer the five assessment questions:
  - a. How were assessment results shared in the program/department?
  - b. How frequently were assessment results shared?
  - c. With whom were assessment results shared?
  - d. Consider the impact of prior applied changes on the current results. Demonstrate how the use of results (past and current) influenced changes which improved student learning and/or operations.
  - e. Reflect on the past several assessment cycles. Share examples from this long-view of improvements in student learning, program quality, or department operations that are directly linked to assessment data.
- 3. *Optional.* Click **Select File** to upload attachments.
- 4. Click **Save** to save your work (you can return later to make edits) and return to the AIS screen. Note the new status change for this section from "Not Started" (red) to "In Progress" (orange).
- 5. When all fields are completed and no additional changes are expected, click the Submit button then click either **Save** or **Back** to return to the AIS screen. Note the new status change for this section from "In Progress" (orange) to "Submitted" (blue).

| Import From Last Cycle | Submit | Save | Back |
|------------------------|--------|------|------|
|                        |        |      |      |

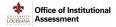

## List of Assessment Measures

**Direct Measures**: Capstone Assignment, Comprehensive Exam (graduate level), Internship Evaluation, Licensure Exam, Observation of clinical performance, Performance (recital/exhibit/science project), Portfolio, Pre/Post Test, Presentation, Project, Standardized Test, Thesis, Writing Exam, Written Assignment

**Indirect Measures:** Advisory Board, Benchmarking, Curriculum, Exit Interviews, Focus Groups, Graduate Acceptance, Honors/Awards, Placement Data, Satisfaction, School Performance, Student Evaluations, Survey-alumni, Survey-employer, Survey-students, Transfer Acceptance

## List of Improvement Types

**Assessment Process**: Continuous monitoring, Data Collection changed, Goals/Outcomes/Objectives changed, Measures changed, Results Discussed/Shared, Targets/Criteria for Success changed

**Other:** Curricular Change, Pedagogical Change, Policy/Process/Procedural, Professional development/training, Resources/Resource Allocation (for administrative units), Resources/Resource Allocation (for educational programs), Student/Faculty Support (for administrative units), Student/Faculty Support (for educational programs), Task Force/Focus Group/ Consultation/Meeting

## **Additional Resources**

LiveText

- http://assessment.louisiana.edu/resources/live-text
- LiveText Technical Support: 1-877-LIVETEXT or <u>support@livetext.com</u>
- LiveText Help > For Faculty > Training Resources > Assessment Insight System Author Guide (pdf)

### Assessment Cycle

- http://assessment.louisiana.edu/resources/assessment-cycle

#### **Guiding Principles of Assessment**

- http://assessment.louisiana.edu/resources/policies-best-practices

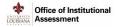

## **Rubric: Assessment Plan**

Office of Institutional

LOUISIANA Assessment

#### RUBRIC | Assessment Plan

#### Academic/Administrative Unit:

Assessment Cycle:

The primary purpose of assessment is to use data to inform decisions and improve programs (student learning) and departments (operations); this is an on-going process of defining goals and expectations, collecting results, analyzing data, comparing current and past results and initiatives, and making decisions based on these reflections. Assessment Plans identify the mission, goals/objectives, measures, and criterion for a particular Program/Department; Tabs 1 and 2 in Live Text are dedicated to these Assessment Plan elements. Assessment Coordinators may use this rubric as a guide for understanding the required elements of their Assessment Plans; additionally, the Office of Institutional Assessment will use the rubric to provide feedback.

| Levels                                                                    | Indicators                                                                                                    | Suggested<br>Improvements |
|---------------------------------------------------------------------------|----------------------------------------------------------------------------------------------------|---------------------------|
| Establishing<br>(Level 1)                                                 | Two or fewer indicators from Developing category are met.                                                                                                    |                           |
| Emerging<br>(Level 2)                                                     | Three or four indicators from the Developing category are met.                                                                                                    |                           |
| Developing<br>(Level 3)                                                   | 1) Program/Department's mission statement concisely defines the purpose, functions, and key constituents. (Tab 1)<br>[The Program/Department's mission is aligned to the College/VP-area mission and University mission.]                                                                                                    |                           |
| ALL of the Developing<br>indicators (#1-5) are<br>met.                    | 2) The assessment process describes: a) strategies to assess the outcomes; b) a plan to use the data for improving student<br>learning and/or operations; c) how the data will be shared within the Program/Department and the College/VP-area. (Tab 2)<br>[The assessment process describes how evidence-based decision-making leads to improvement for the Program/Department and<br>how the plan evolves over time. The assessment process description should present a clear understanding of how the<br>Program/Department utilizes assessment data for continuous quality improvement.] |                           |
|                                                                           | 3) Number of goals/objectives: minimum of three. (Tab 2)<br>[The goals/objectives are specific, measurable, attainable, results oriented, and time bound. These are clearly related to the<br>mission and focus on activities of the Program/Department.]                                                                                                    |                           |
|                                                                           | 4) Measures and Criterion: minimum of one measure and one criterion for each goal/objective. Criterion for the outcomes<br>define satisfactory performance and strategies to achieve the goals/objectives. (Tab 2)<br>[The measure and criterion match the goal/objective, use appropriate direct and indirect methods, indicate desired level of<br>performance, help identify what to improve, and are based on tested, known methods. The criterion is meaningful, and based on                                                                                                    |                           |
|                                                                           | existing benchmarks, previous results, and existing standards. Grades and/or GPA should not be used as measures or criterion.] 5) Relevant assessment instruments (e.g. rubrics, survey instruments, logs, reports, etc.) are uploaded in Live Text. (Tab 2) [If instrument is proprietary, please state so in the Assessment Measures section in Live Text.]                                                                                                    |                           |
| Proficient<br>(Level 4)<br>ALL of the Developing<br>indicators (#1-5) AND | 6) The assessment plan promotes continuous quality improvement by having formative outcomes and measures. Formative assessments provide ongoing feedback that can be used to improve student learning and operations. (Tab 2)<br>[The primary purpose of assessment is to use data to inform decisions and improve programs. This is demonstrated when assessment data presents an opportunity for improvement and a new strategy is implemented. For best practices, when a                                                                                                    |                           |
| the Proficient<br>indicator (#6) are met.                                 | measure has a criterion of 100%, or is constant for 2-3 assessment cycles, it is advisable to conduct a granular (disaggregate)<br>analysis to identify gaps in learning and/or operations.]                                                                                                    |                           |
| Exemplary<br>(Level 5)<br>ALL seven indicators<br>are met.                | 7) The assessment plan demonstrates continuous improvement by linking new strategies (changes) to previous assessment<br>results. (Tab 2)<br>[Program/Department collects data to evaluate the impact of an implemented change to improve student learning and/or<br>operations. The use of prior year's results to improve student learning and operations demonstrates a "closed loop" process.]                                                                                                    |                           |

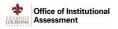

## **Rubric: Assessment Results**

÷ Office of Institutional LOUISIANA Assessment

RUBRIC | Assessment Results

#### Academic/Administrative Unit:

Assessment Cycle:

The primary purpose of assessment is to use data to inform decisions and improve programs (student learning) and departments (operations); this is an on-going process of defining goals and expectations, collecting results, analyzing data, comparing current and past results and initiatives, and making decisions based on these reflections. Assessment Results articulate the findings and improvement types, and reflect on the assessment effort in a given cycle for a particular Program/Department; Tabs 3 and 4 in Live Text are dedicated to these Assessment Results elements. Assessment Coordinators may use this rubric as a guide for understanding the required elements of their Assessment Results; additionally, the Office of Institutional Assessment will use the rubric to provide feedback.

| Levels                                                           | Indicators                                                                                                    | Suggested<br>Improvement |
|------------------------------------------------------------------|----------------------------------------------------------------------------------------------------|--------------------------|
| Establishing<br>(Level 1)                                        | Three or fewer indicators from Developing category are met.                                                                                                    |                          |
| Emerging<br>(Level 2)                                            | Four or five indicators from the Developing category are met.                                                                                                    |                          |
| Developing<br>(Level 3)<br>ALL of the Developing                 | 1) Complete, aggregated, and relevant data (findings) are provided for each measure/criterion. (Tab 3)<br>[If there are extenuating circumstances that lead to missing data, an explanation must be provided along with a timeframe on when data will be collected.]                 |                          |
| indicators (#1-6) are<br>met.                                    | 2) Data reporting is complete, concise, and well-presented. (Tab 3)<br>[Reporting data are aligned and appropriate to the outcome and the corresponding measure. Sampling methodology, population<br>size (N), and sample size (n) are provided.]                                    |                          |
|                                                                  | 3) Results clearly specify whether the criterion for each measure has been met. (Tab 3)<br>[Assessment results are used for comparison of actual vs. expected criterion (performance targets). Data provides evidence to<br>identify that criterion as "met" or "not met".]          |                          |
|                                                                  | 4) Results provide evidence that the assessment findings informed discussion and improvements in the Program/Department.<br>(Tab 3, Tab 4)                                                                                                    |                          |
|                                                                  | 5) Results include applied and/or planned change(s) based on assessment data to improve student learning, program quality,<br>or department operations. If no changes are provided, improvement type narrative should identify an area of improvement for<br>the next cycle. (Tab 3) |                          |
|                                                                  | [The improvement type must be identified and a discussion narrative provided as a result of the assessment.] 6) Relevant assessment instruments (e.g. rubrics, survey instruments, etc.) are uploaded in Live Text. (Tab 3)                                                          |                          |
| Proficient<br>(Level 4)                                          | 7) The assessment report demonstrates how data analysis "closes the loop" by assessing the impact of applied changes.<br>(Tab 4)                                                                                                    |                          |
| ALL of the Developing<br>indicators (#1-6) AND<br>the Proficient | [Current year's results are compared to the previous year's results to evaluate the impact of a previously reported change to demonstrate use of results to improve student learning and/or operations.]                                                                             |                          |
| indicator (#7) are met.<br>Exemplary                             | 8) The impact of "closing the loop" with an improvement is demonstrated by analyzing follow-up data. (Tab 4)                                                                                                    |                          |
| (Level 5)<br>ALL eight indicators<br>are met.                    | [Examples of improvement(s) in student learning, program quality, or unit operations are provided and are directly linked to assessment data. The primary purpose of institutional effectiveness assessment is to assess the impact of an implemented change.]                       |                          |